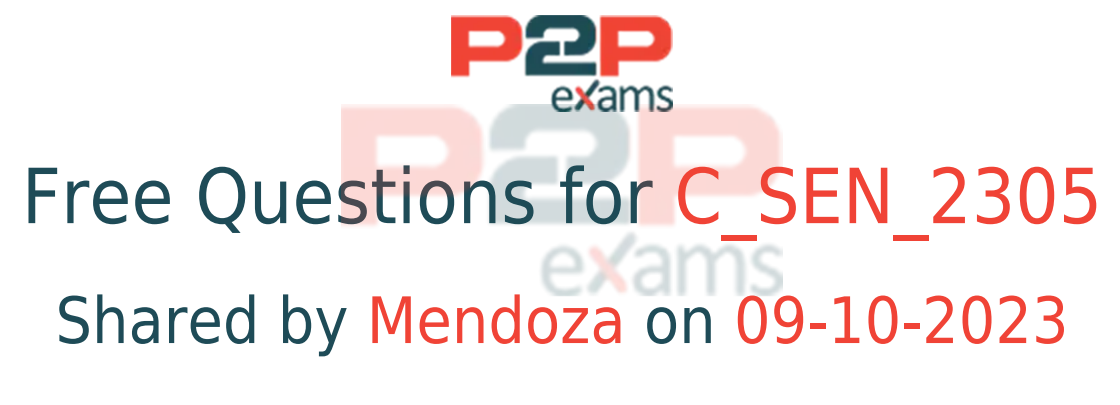

# For More Free Questions and Preparation Resources

Check the Links on Last Page

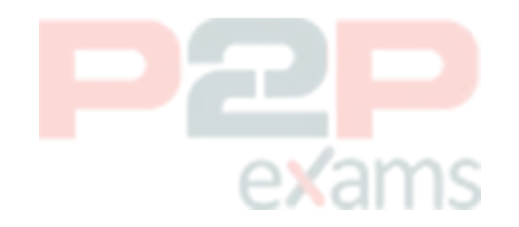

# Question 1

Question Type: MultipleChoice

Which of the following are characteristics of a Desktop Assistant guided tour? Note: There are 2 correct answers to this question.

#### Options:

- A- It offers step-by-step user support in an application.
- B- Once started, it cannot be terminated by the end user.
- C- It can provide a focus layer to draw the end users' attention to the relevant screen objects.
- D- It can act as a robot by executing click-interaction on behalf of the user.

#### Answer:

A, C

# Question 2

Question Type: MultipleChoice

Your customer has created a content structure that includes different languages, processes, roles and courses. The customer wants to grant access to the content via Library on a web server but does not know how to publish it as a single deployment without redundancies. Which solutions would you suggest? Note: There are 3 correct answers to this question.

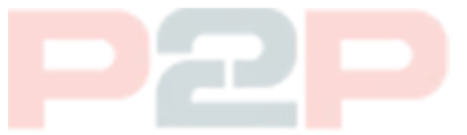

#### Options:

- A- Provide pre-filtered links to show only language-related content.
- B- Distribute deep links to sub-trees of the structure for different target groups.
- C- Create and provide filters for the library before deploying the complete structure.
- D- Use the Included Dependent Objects option in the publishing rule wizard.
- E- Define Manager tags per target group and tag the content accordingly.

#### Answer:

A, B, C

### Question 3

#### Question Type: MultipleChoice

What does SAP recommend you do to secure access management in the Manager? Note: There are 2 correct answers to this question.

#### Options:

A- Remove the View Published Content standard workarea permission for the root object from restricted audience workareas.

B- Provide the View Published Content workarea permission to the root object of the identity tree.

- C- Provide the Edit Workarea permission for all workareas to every master author.
- D- Limit the number of role members for administrators, master authors, and report viewers.

#### Answer:

A, D

### Question 4

Question Type: MultipleChoice

What is the purpose of recognition and re-recognition validation? Note: There are 3 correct answers to this question.

#### Options:

- A- To find out what content types to produce for which target application
- B- To sell additional SAP Enable Now components
- C- To find out if custom profiles need to be created
- D- To set the customer expectations to a realistic level regarding recognition and re-recognition
- E- To provide a training plan for authors to avoid authoring limitations

#### Answer:

C, D, E

# Question 5

#### Question Type: MultipleChoice

What major tasks must be accomplished prior to creating a SCORM package for a customer's Learning Management System (LMS)? Note: There are 2 correct answers to this question.

#### Options:

- A- Create required documentation.
- B- Build course structure.
- C- Merge books and projects.
- D- Configure playback settings.

#### Answer:

A, B

## Question 6

Question Type: MultipleChoice

What is the purpose of the Toolbox? Note: There are 2 correct answers to this question.

#### Options:

- A- It provides templates to the authoring team.
- B- It automates steps in the content production.
- C- It offers media libraries for common images.
- D- It distributes custom scripts to the authoring team.

#### Answer:

A, C

### Question 7

Question Type: MultipleChoice

A customer wants to use the Desktop Assistant for a target application that does not offer reliable

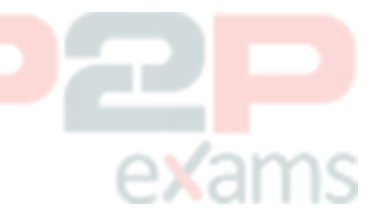

re-recognition on object level. Which content types can still be offered? Note: There are 2 correct answers to this question.

#### Options:

- A- Interactive guided tours
- B- Highlights around text input fields
- C- Guided tours with bubbles pointing to controls
- D- Page-based context help bubbles

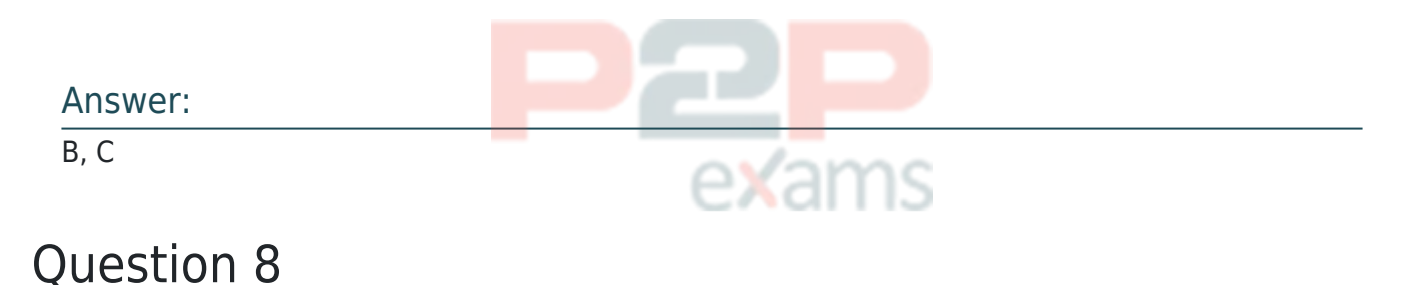

## Question Type: MultipleChoice

A customer asks you to validate the recognition and re-recognition for all applications involved in a project. What must the customer provide to you? Note: There are 2 correct answers to this question.

#### Options:

- A- The SAP Enable Now recording profile for the applications
- B- All specific application requirements (Terminal Server, Citrix, local only, etc.)
- C- Access to the applications
- D- Administrator credentials

#### Answer:

B, C

# Question 9

Question Type: MultipleChoice

What are SAP best practices when creating book page content? Note: There are 2 correct answers to this question.

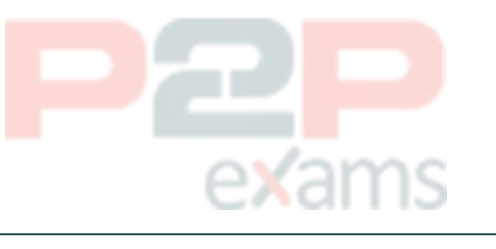

#### Options:

- A- Create book pages based on templates.
- B- Always insert images directly into the book page.
- C- Use shapes to create buttons with links.
- D- Use descriptive, individual names for objects.

#### Answer:

A, D

# Question 10

Question Type: MultipleChoice

Which file exists for all SAP Enable Now objects at the file system level?

#### Options:

- A- The entity descriptor entity.xml
- B- The preview.png
- C- The reference to the workarea
- D- The slide.xml

#### Answer:

A

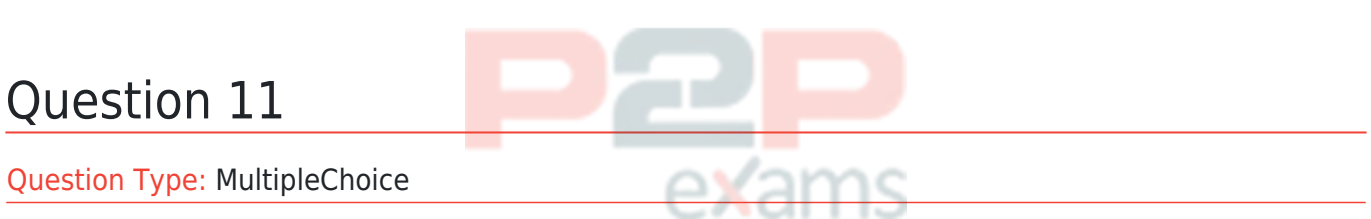

What must you consider when you customize resources? Note: There are 2 correct answers to this question.

#### Options:

- A- Assign customizing permissions to all authors.
- B- Finish customization before content production.
- C- Modify the existing default styles instead of creating customer specific styles.

D- Do NOT modify standard style resources.

#### Answer:

B, D

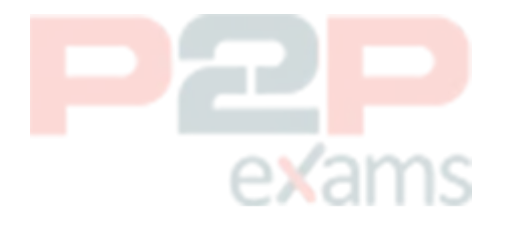

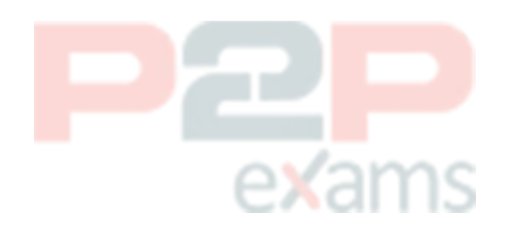

# To Get Premium Files for C\_SEN\_2305 Visit

[https://www.p2pexams.com/products/c\\_sen\\_2305](https://www.p2pexams.com/products/C_SEN_2305)

For More Free Questions Visit <https://www.p2pexams.com/sap/pdf/c-sen-2305>

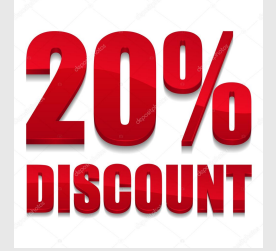

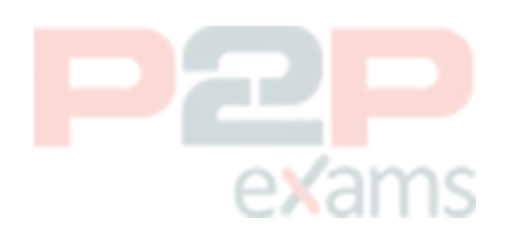